## **Sgjt\_V15 / PLC\_3 (Soft reduction) [CPU 1517-3 PN/DP] / Program blocks / Library / SYC**

## **SYC\_FC\_RANGE\_I [FC73]**

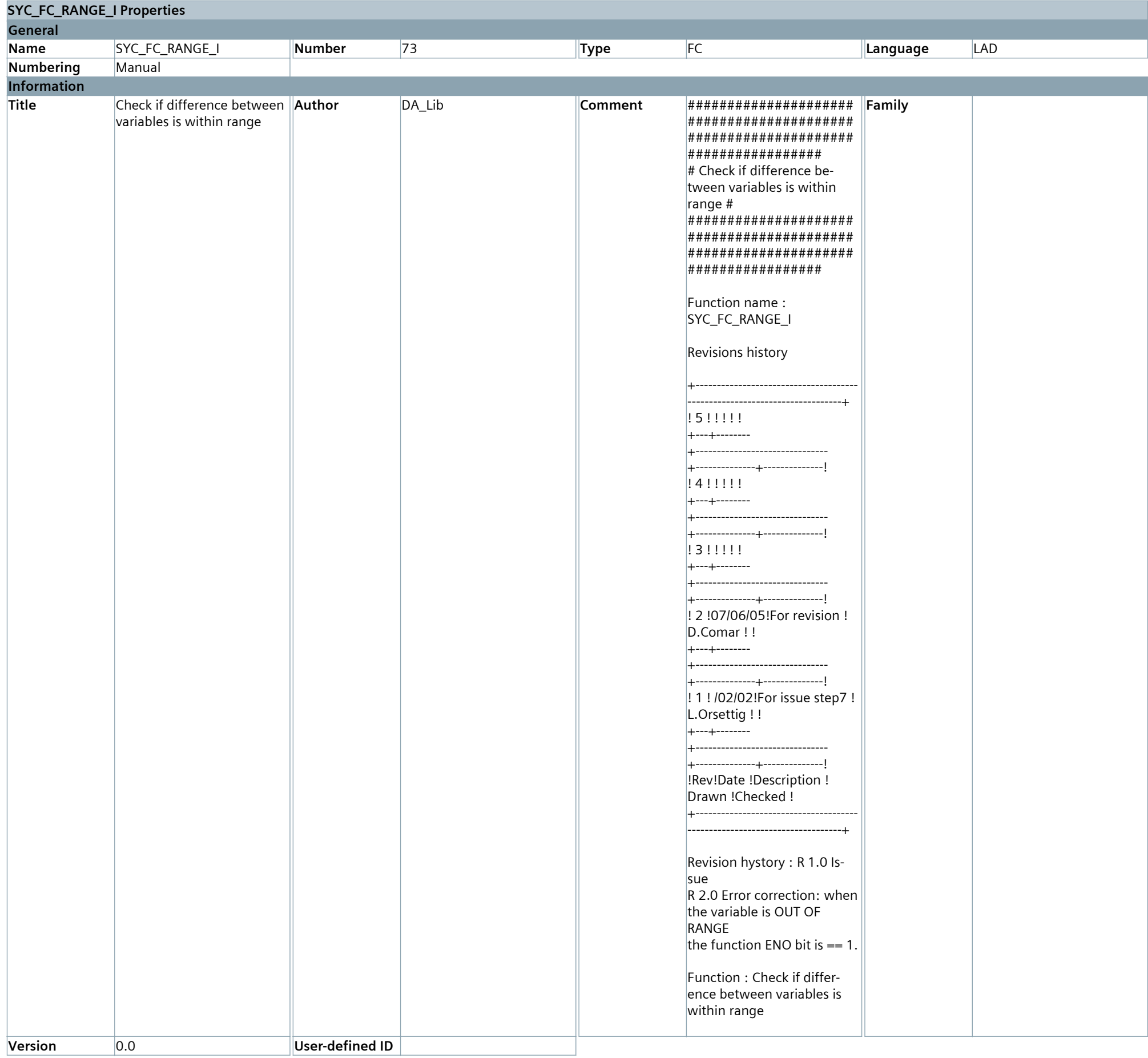

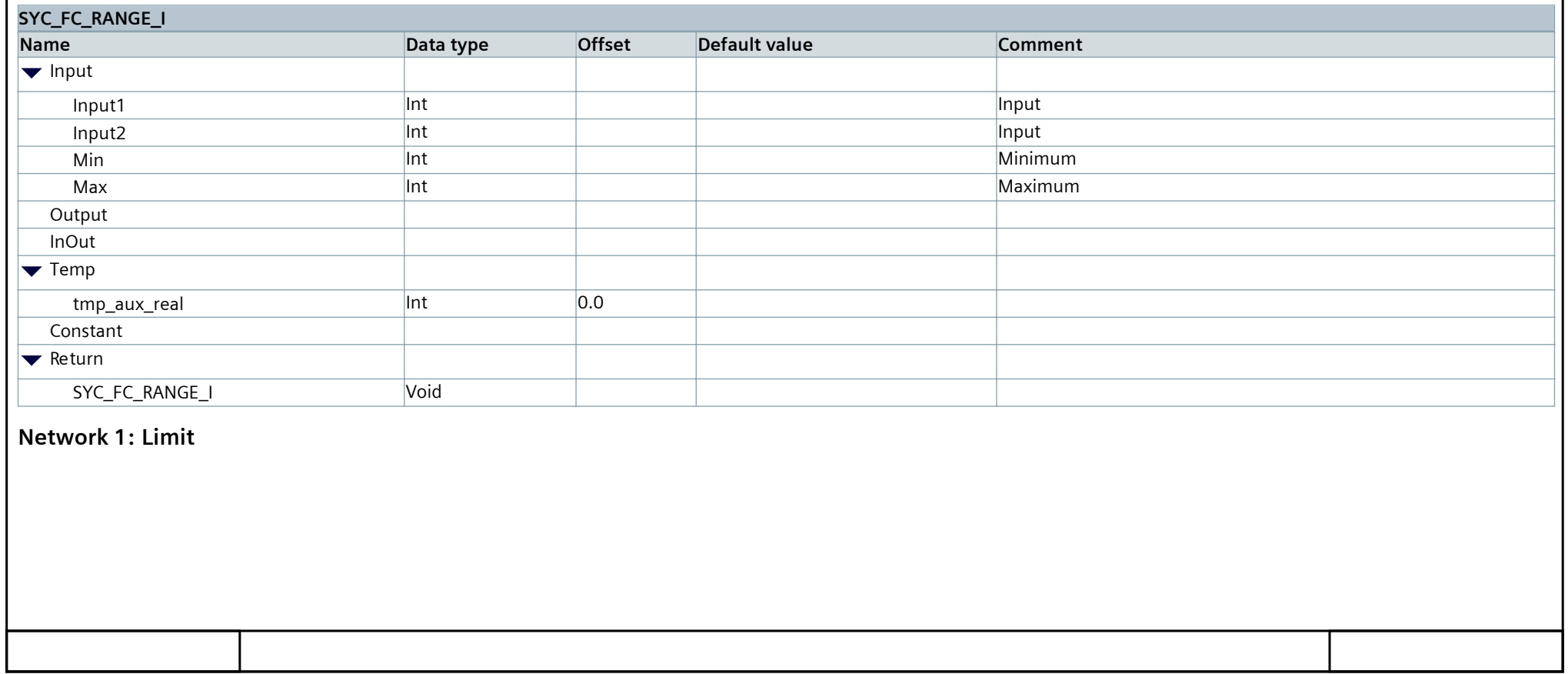

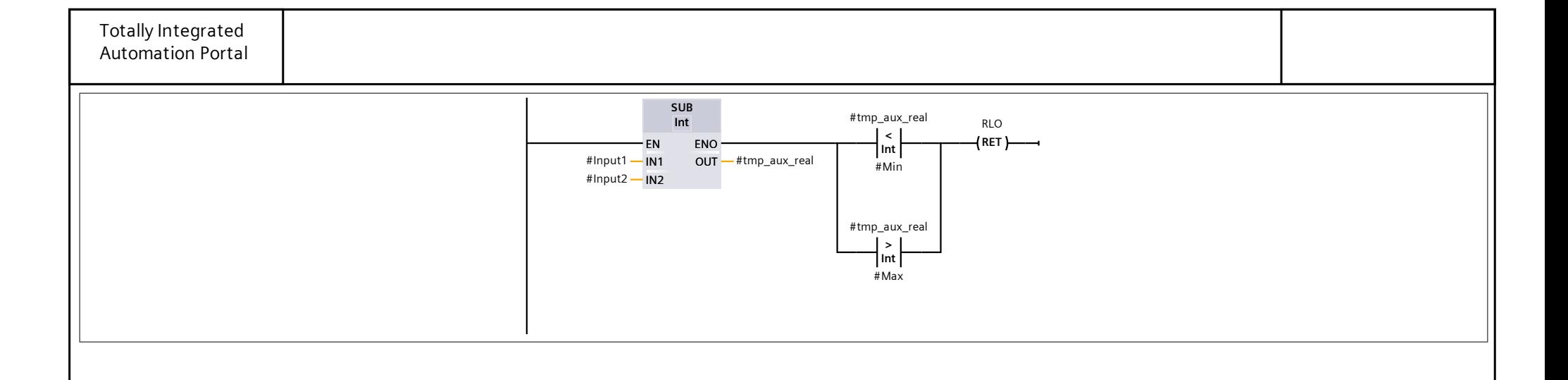

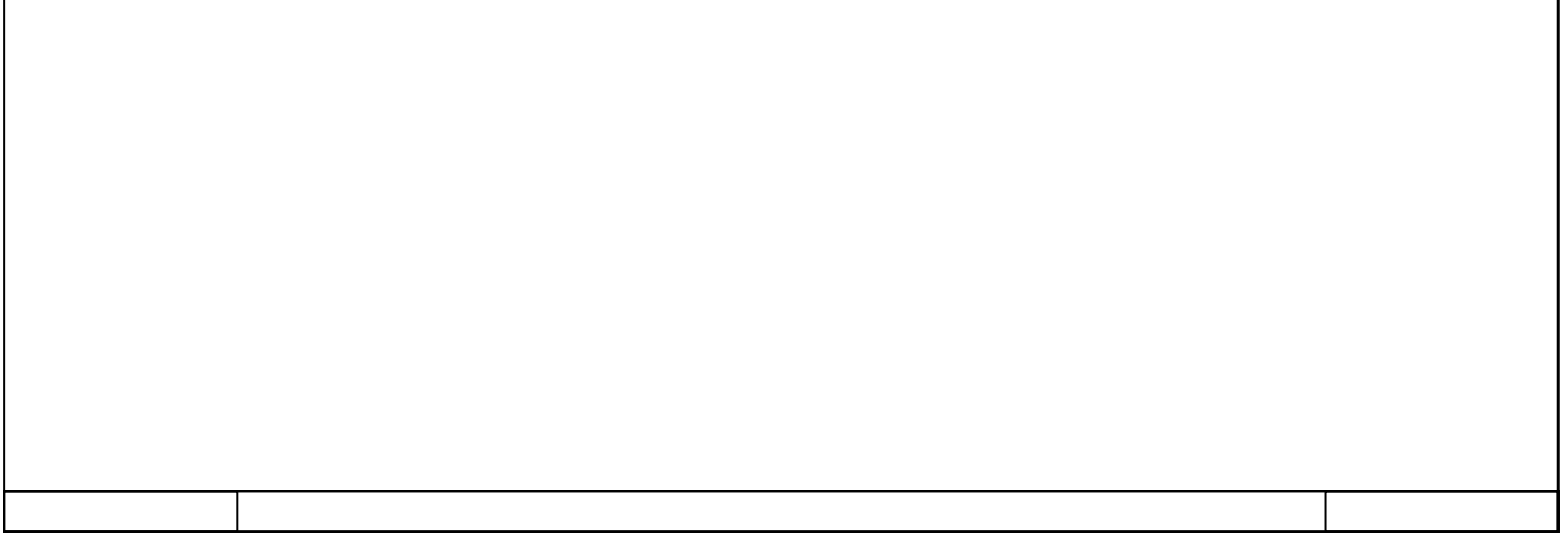